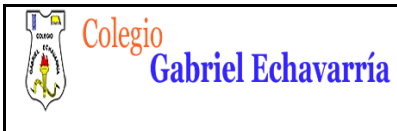

## **GUIA 3.**

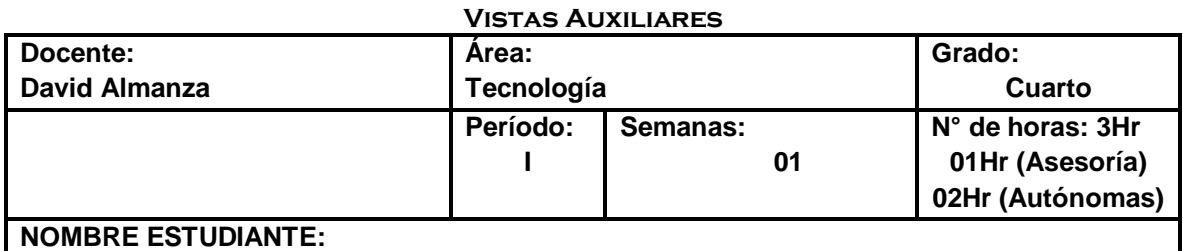

# **ACTIVIDAD.**

**OBJETIVO:** Se pretende que el estudiante reconozca los conceptos de dimensiones, acotación, perspectiva y vistas auxiliares en el cual se realiza la explicación de cada uno de los conceptos, realizando ejemplos tanto del diario vivir como ejemplos técnicos. Se refuerza las magnitudes alto ancho y profundo.

Cordial saludo padres de familia y estudiante, esta guía es para realizar en el cuaderno de tecnología, recuerde observar los videos tutoriales:

1. Video tutorial Dimensiones, perspectiva, acotación y vistas auxiliares.

Todos los videos de esta guía y la anterior están en la **página de tecnología**.

Lo ideal es que esta guía está realizada para el día **20 de Mayo**. Me envías el archivo por medio de la plataforma Classroom (te puedes guiar con el video Compartir proyectos en Tinkercad).

Por favor guarda el archivo de la siguiente forma: Curso, Código de Lista, Primer Apellido- Segundo Apellido -Primer Nombre.

Ejemplo: 6B-02- Álvarez Duarte Miguel

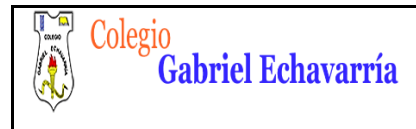

## **Vistas Auxiliares**

En caso de que el padre quisiera realizar refuerzo al hijo (a) por favor profundizar en:

## **Consejos prácticos**

- $\checkmark$  Seguir instrucciones del video tutorial realizado por el docente (Pagina de Tecnología).
- $\checkmark$  Seguir los pasos indicados tanto en el video como los explicados en esta guía.
- $\checkmark$  Los dibujos se realizan con el uso de la regla.

Por favor observe el siguiente proceso:

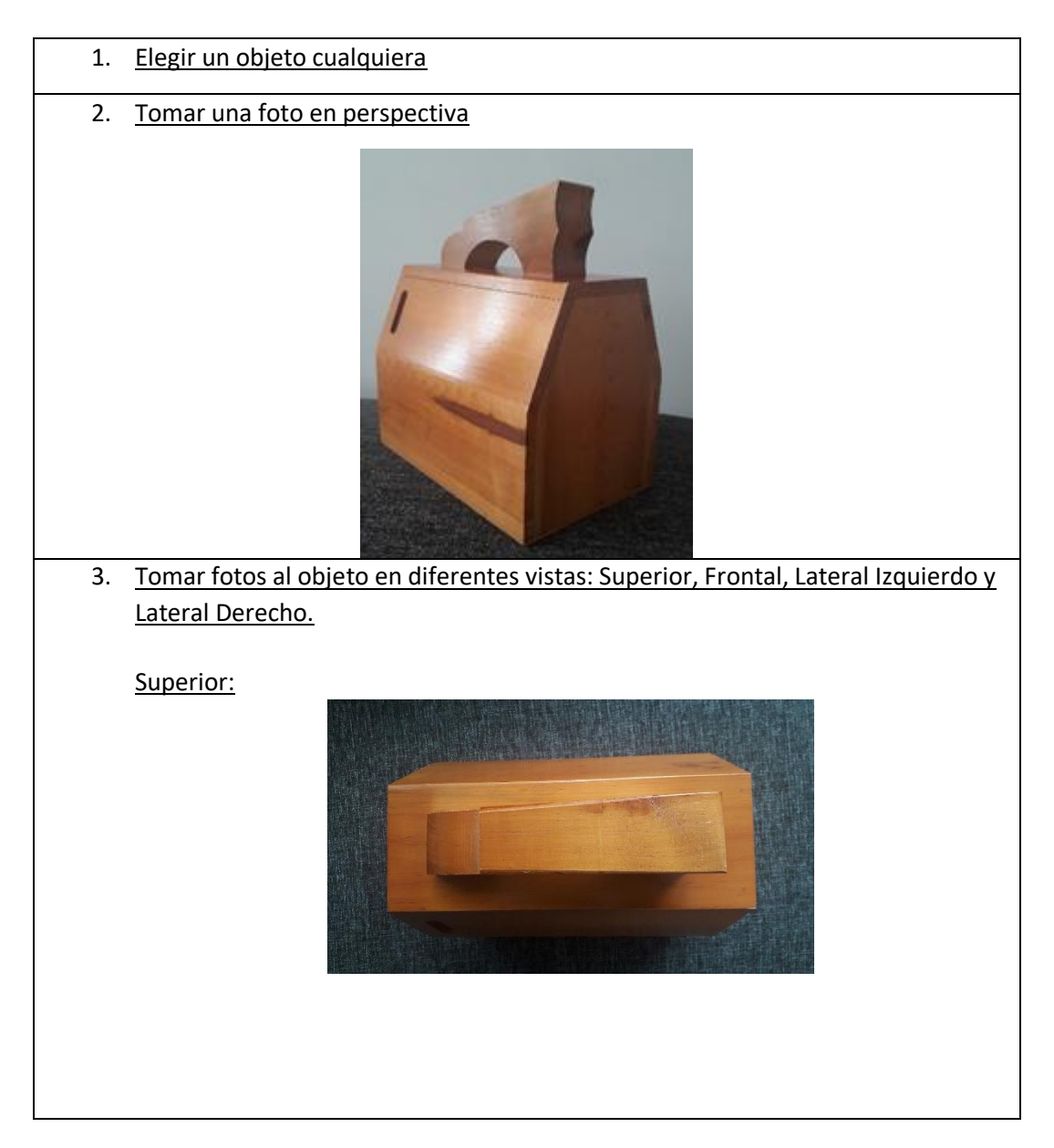

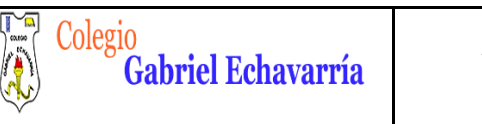

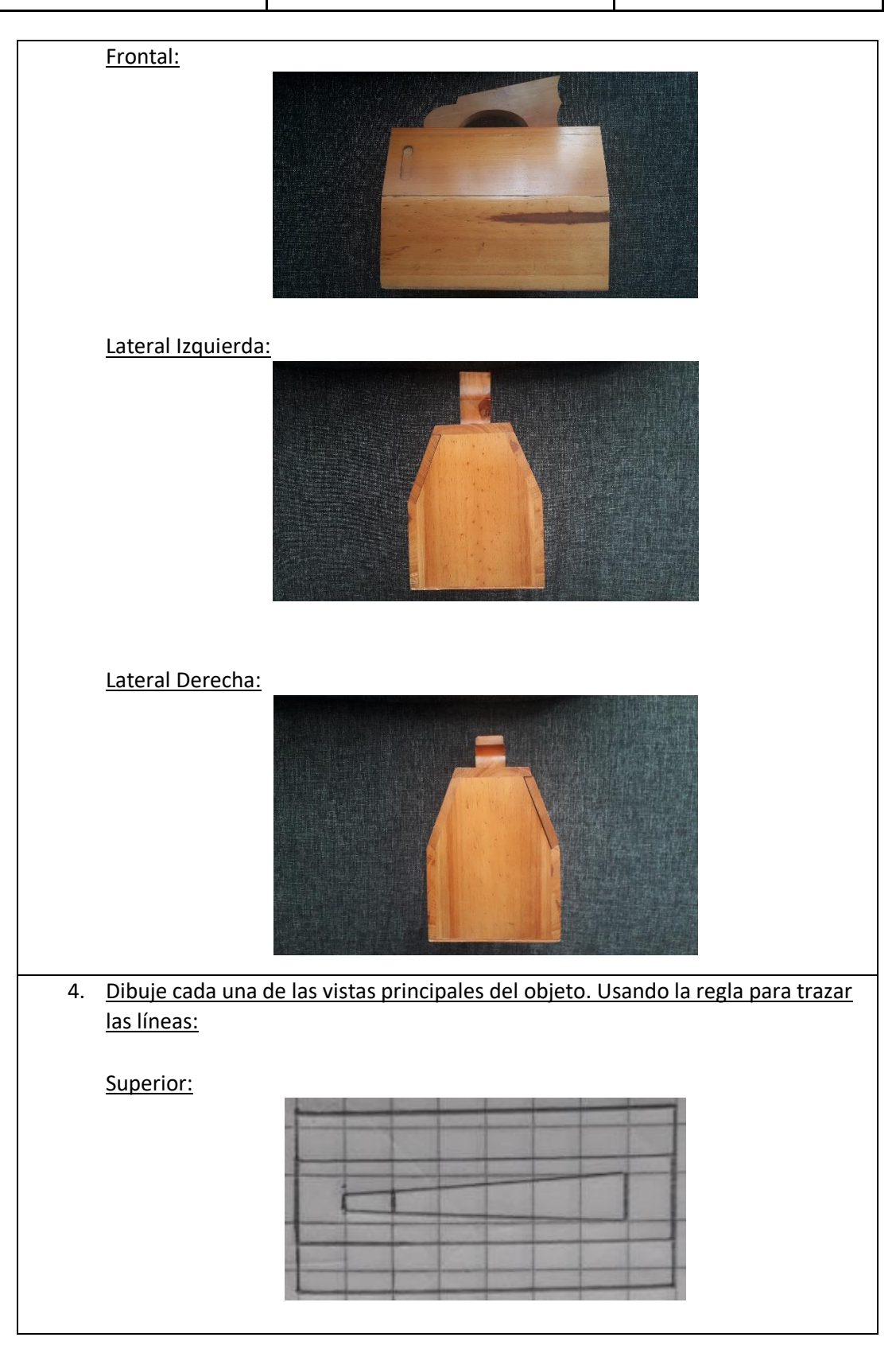

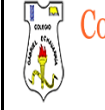

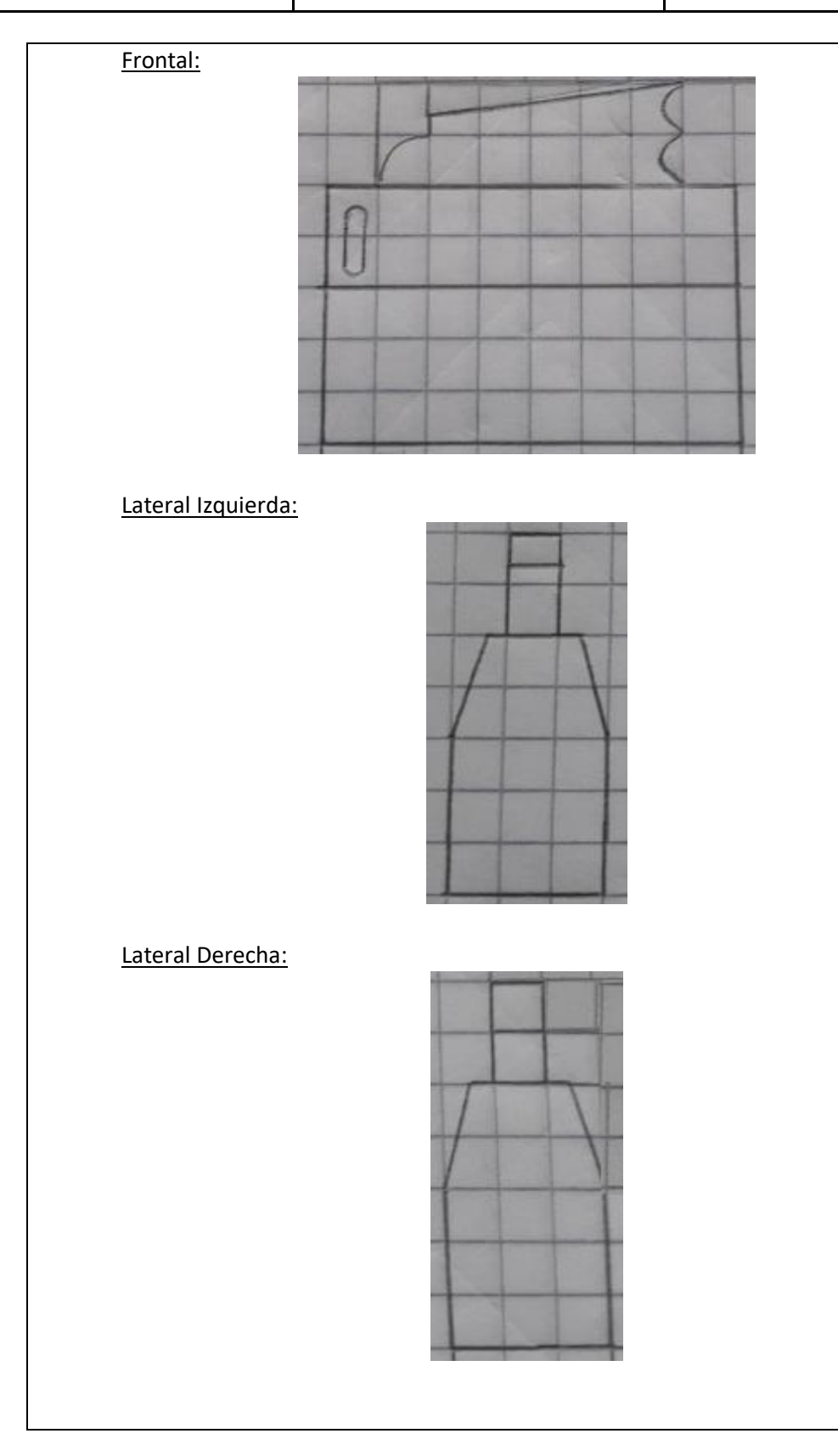

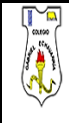

#### **TECNOLOGIA Vistas Auxiliares DOCENTE: DAVID ALMANZA**

**VERSIÓN: 01**

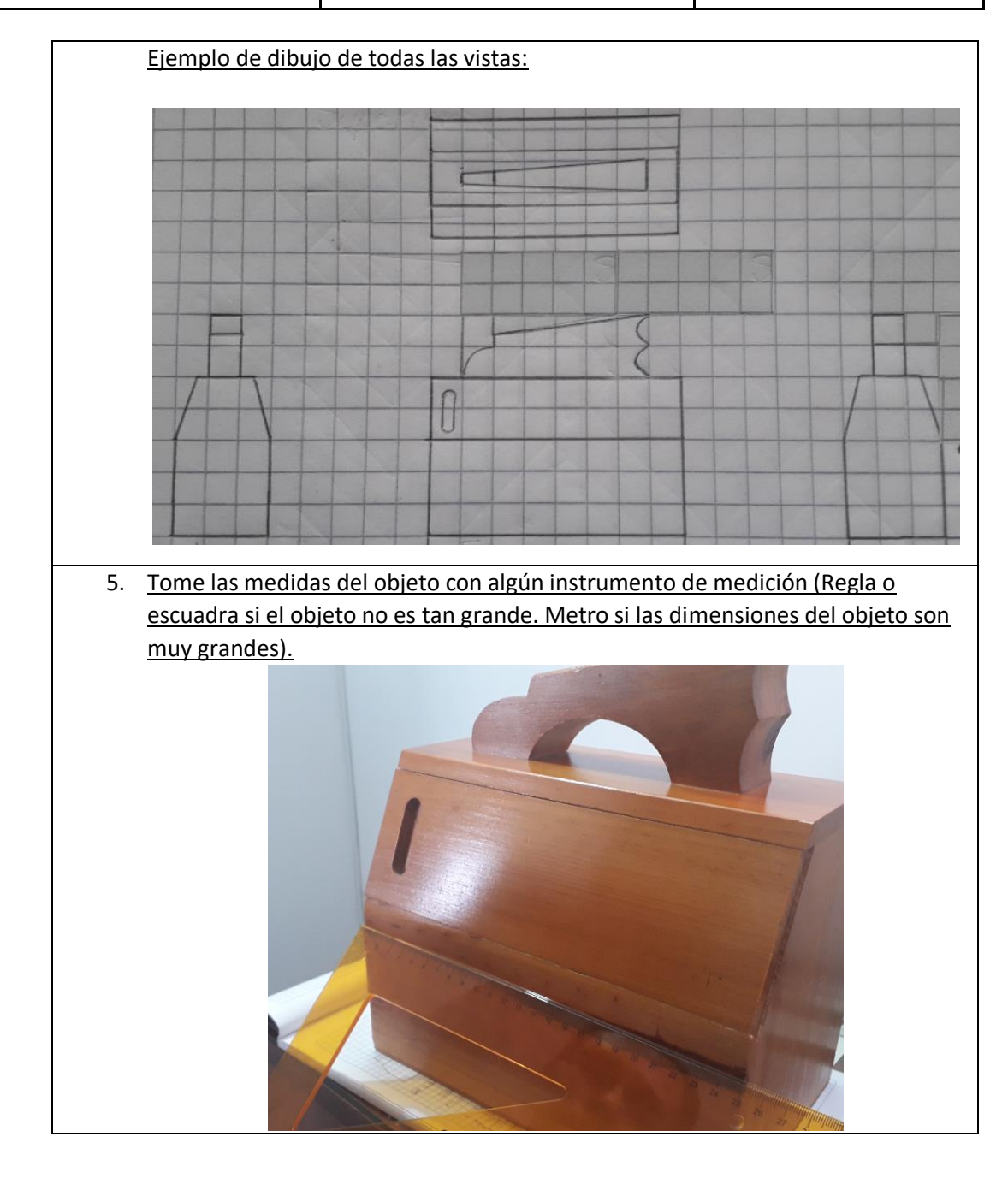

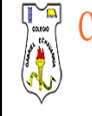

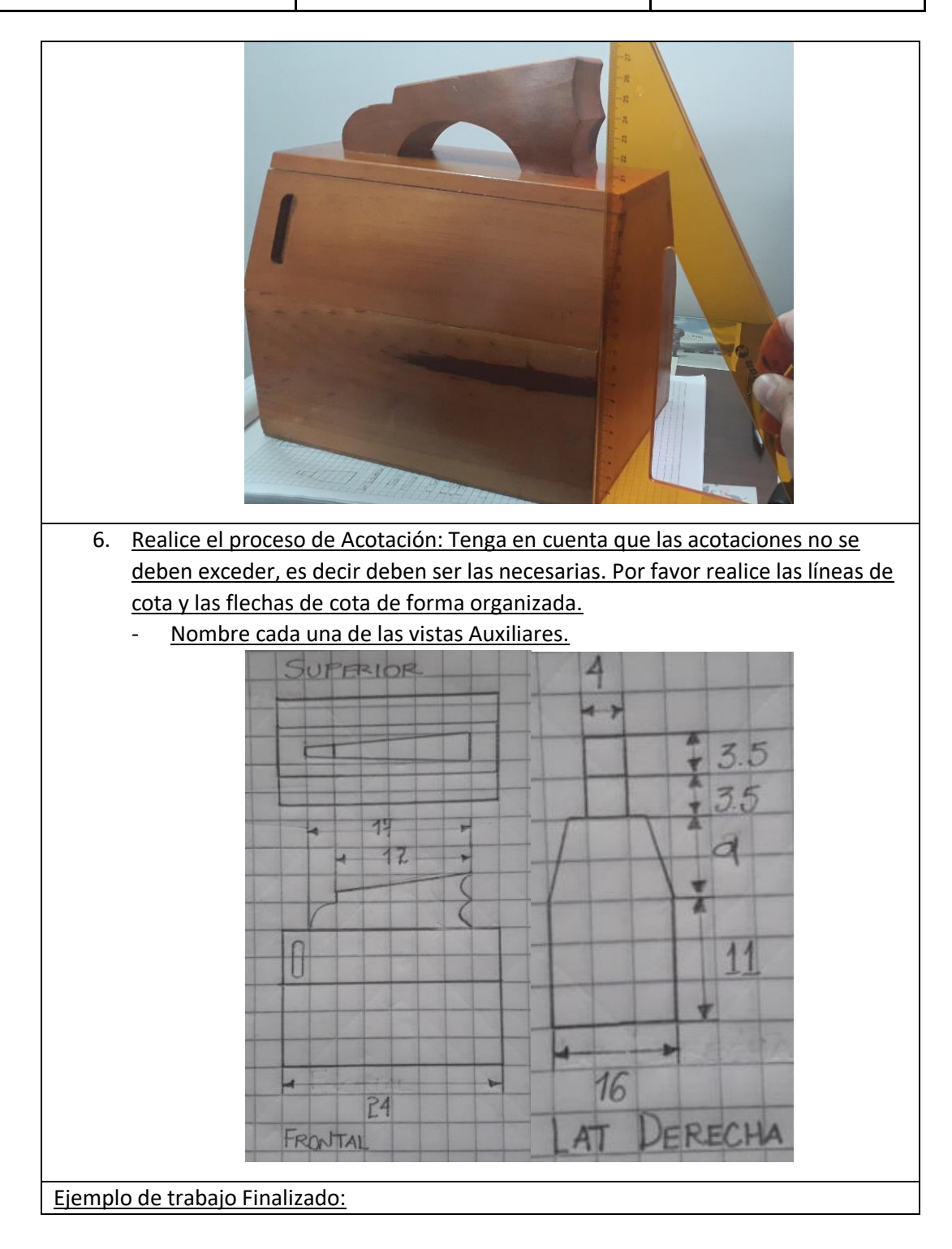

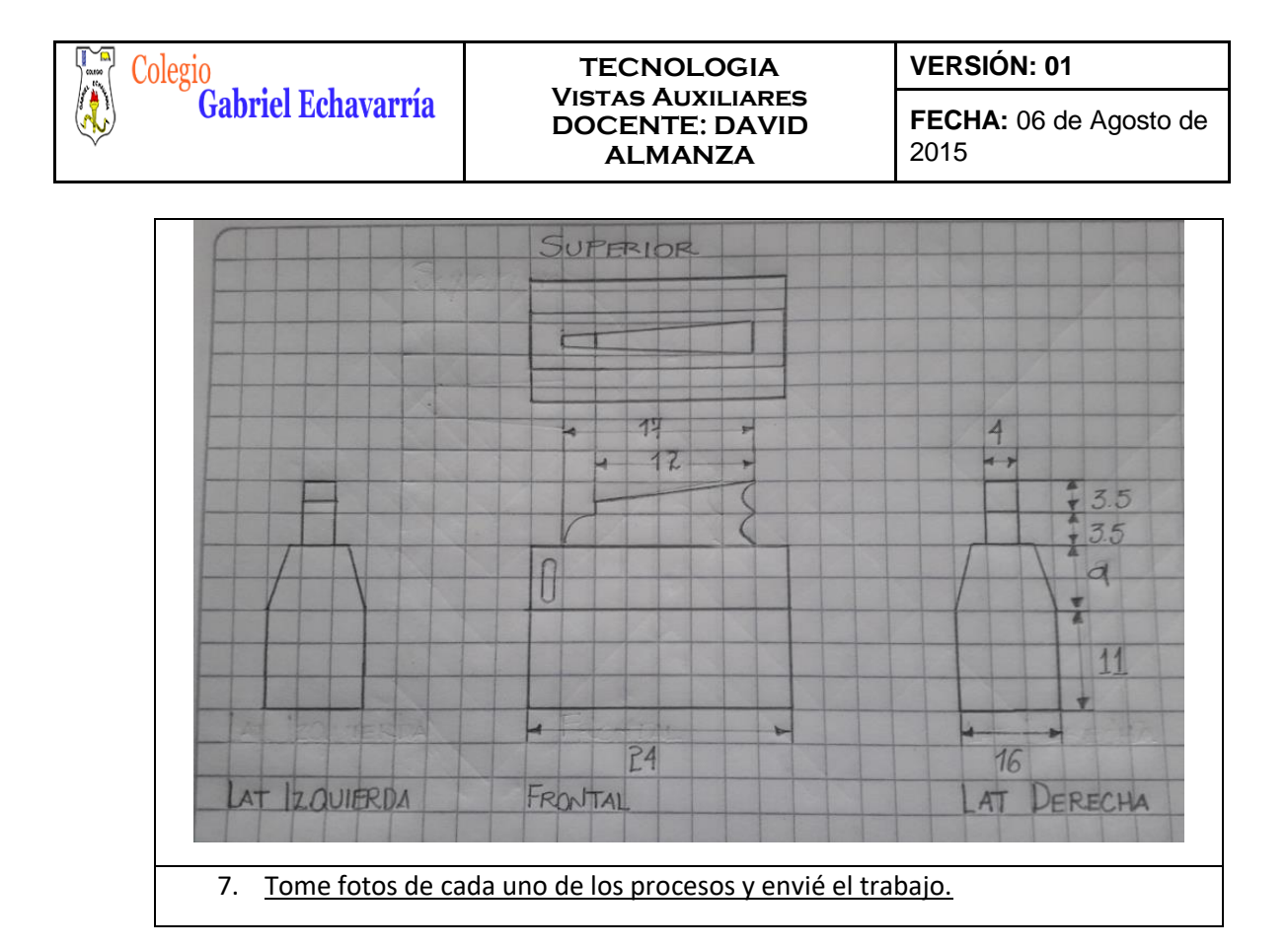

#### **Especificaciones:**

Escoja 2 Objetos diferentes. Estos objetos deben estar en tu casa. Ejemplo: Closet, mesa de centro de la sala, cama, mesa de noche, mesa de comedor, etc. y realice todos los procesos demostrados anteriormente para cada objeto.

- 1. Los dibujos se realizan con el uso de la regla.
- 2. Envíe el archivo por la plataforma Classroom.

Estaré atento a cualquier inquietud

David Almanza

Docente de Tecnología